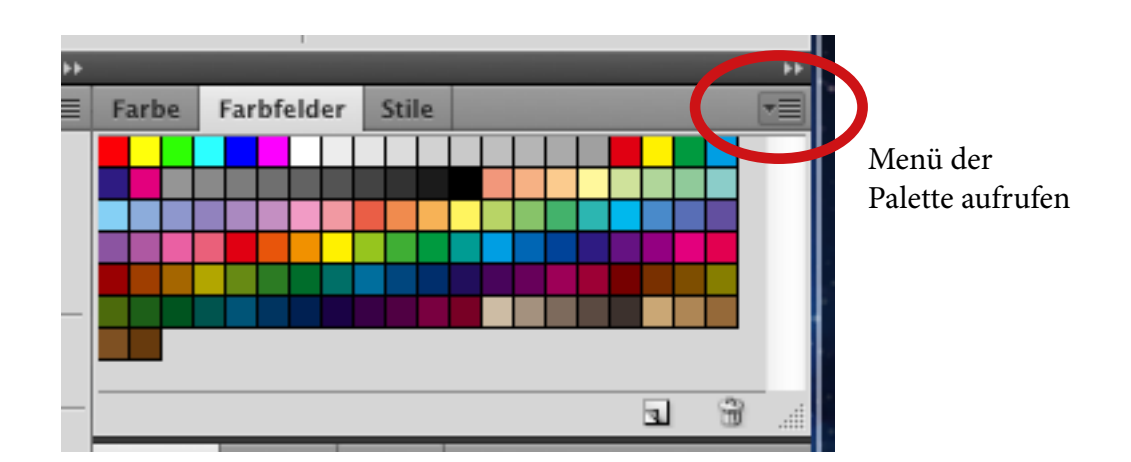

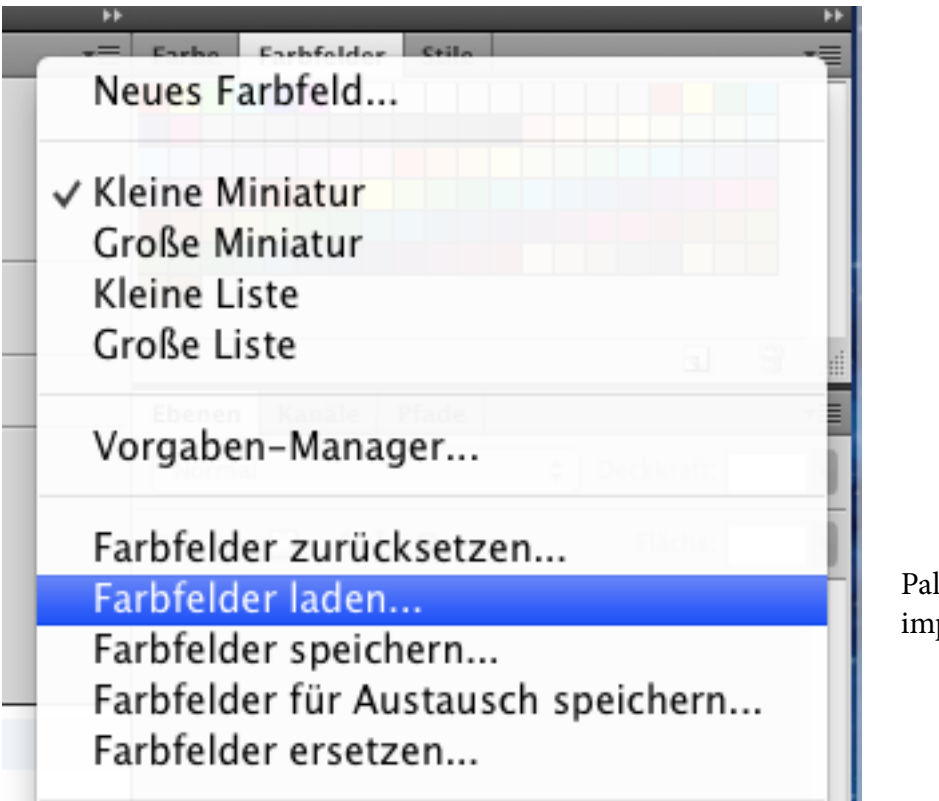

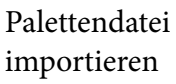

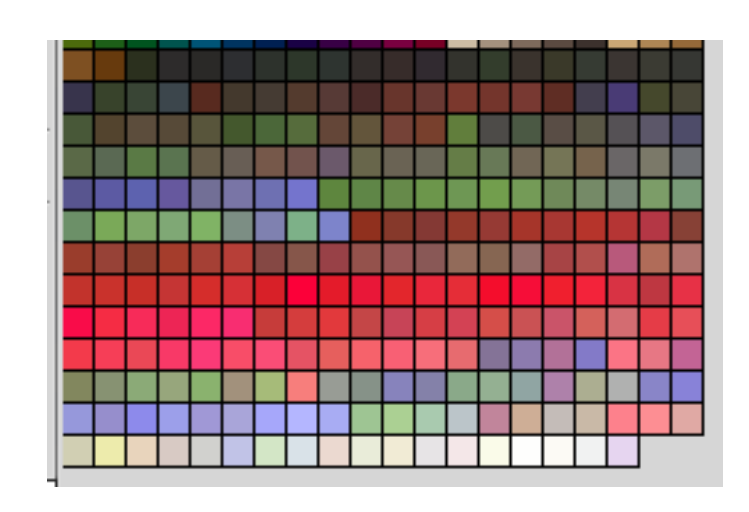

So sollten die Farben der Palette aussehen. (Außer den ersten zwei Brauntönen.)